## **Download Adobe Photoshop 2021 (Version 22.3) Activation Code With Key {{ Hot! }} 2023**

Installing Adobe Photoshop is relatively easy and can be done in a few simple steps. First, go to Adobe's website and select the version of Photoshop that you want to install. Once you have the download, open the file and follow the on-screen instructions. Once the installation is complete, you need to crack Adobe Photoshop. To do this, you need to download a crack for the version of Photoshop you want to use. Once you have the crack, open the file and follow the instructions to apply the crack. After the crack is applied, you can start using Adobe Photoshop. Be sure to back up your files since cracking software can be risky. With these simple steps, you can install and crack Adobe Photoshop.

## [Download](http://find24hs.com/swiping.halibut?craze=inflatable&inverness=QWRvYmUgUGhvdG9zaG9wIDIwMjEgKFZlcnNpb24gMjIuMykQWR&ZG93bmxvYWR8ek43TjNwNk0zeDhNVFkzTVRjNU56Y3lOM3g4TWpVNU1IeDhLRTBwSUZkdmNtUndjbVZ6Y3lCYldFMU1VbEJESUZZeUlGQkVSbDA=leaning&..)

The most important changes with Lightroom 5 are in the Develop module. With Lightroom CC 2015, you get a fill tool, curves, curves adjustment layers, layer mask adjustment layers, the new layer adjustment brush, the new Curves adjustment brush, and the new adjustment layer gradients. The new spin wheel was also added. I like the way Photoshop 'reads keys' on Windows. I hold down a key on my keyboard to set the current tool, then select the tool I want to use. The tool I was holding is highlighted in the panel so it's easy to select the tool I want. That makes loading a tool's options faster (they now appear by pressing the letter of the tool). There are no minor flaws in the intuitive interface. The only slight annoyance is that there doesn't seem to be any way to press  $Ctrl + Tab$  to move from the tool's options to the panel; you have to press Tab to shift to the panel. Adobe Photoshop CC 2018 is far from being the perfect photomanipulation software on the market, but it's definitely one of the best in its class. The new AI feature set is impressive. The Photoshop tools themselves are designed for speed and have good-sized menus. I still tend to use the tools more than the AI, but that's partly because AI takes some getting used to. (I was a bit confused by the way it would quickly edit my level and other adjustments without asking.) The biggest issue and the

one I've had the most trouble with is the interface. As with the 2017 update, when you switch from a selection tool back to any other tool, it's easy to get stuck in a bubble of confusion. Likewise, the way that the tool options open is a bit different from how they did previously, and that can also lead to complications. For instance, you can create burns, selections, and masking shapes with the Burn, Quick Selection, and Lasso tools, but you cannot do the same with the Spot Healing Brush. If you intend to create a selection, what you thought was a selection is still just a selection, and if you intend to create a mask using the quick selection tool, it doesn't mask your selection.

## **Download free Adobe Photoshop 2021 (Version 22.3)Torrent (Activation Code) For Mac and Windows X64 2022**

This tool lets you blend two images together, creating a surreal blend of color and texture. Use the Gradient tool to create the gradient, and then use the Reflected Gradient or Reflected Pattern tools to create color and highlights effect. From there you can get creative and start playing with different brushes. Use the Brush tool to create a new brush with a texture or pattern, or use the Brush tool to apply a gradient or texture to an area of an image. You can also go into the **Brush** palette to create brushes, and there are seven shapes to choose from. Shapes are used in many different ways besides just as a background for your images. They can be used for text, patterns, and borders on your images. You can even use a rectangle as a mask to cut out an object from another image. There are fewer layers in CS5 compared to its predecessor. If you're used to designing using layers, you'll likely have a steep learning curve at first, and you might find yourself missing the control and organization of layers. However, with just three main commands, you can edit any element in the document, select, change shape, crop, adjust size, and apply a gradient. After the crop function, the crop slider allows you to fine tune the borders. This tool is a bit tricky to get accustomed to, but Photoshop's custom configurable keyboard shortcuts go a long way towards a quicker editing process. Photoshop is one of most powerful

graphic design tool. It is very different from graphic design tool because it doesn't like its tools like other software. Design is the art of making the work design. 933d7f57e6

## **Adobe Photoshop 2021 (Version 22.3) Download free Cracked 64 Bits {{ lifetime releaSe }} 2023**

Healing brushes are probably the most popular feature of Photoshop. It's an unique tool which does healing to a given area of the image. We all have cropped our photos or edited with it and if you don't then you should definitely check it out. During the healing process the tool will examine the alterations within the specific area. And it is best to know that this is a powerful tool to edit repairing skin's blemishes or adjusts other imperfections. Layer styles allow you to create, style and apply different kind of visual effects to a single layer. It can be used to create click through effects, save effects or even animations or video clips. Content is centered around some kind of selected area. The stroking tool can make your image look really unique and weaved. To select the content, you just need to click and a red stroke will appear. To select items on image, you can simply drag it out. Can you guess which tool is it? The grid is Photoshop inbuilt feature that is used for offsetting of objects. If you want to use it, you need to select and drag the grid on your image. The best part of this tool is that it doesn't flinch whenever you drag your mouse on the grid and adjusts automatically while moving. Releasing these new features at one go is a difficult job. It takes a lifetime to bring out such a colossal change into a product. The key feature in describing the new productivity with the most natively possible way is "Share for Review". With sequenced digital meetups, Photoshop global teams could peer into each other's drafts. Share for Review asks such tools, "is it ready to go?" and takes a couple of clicks to let them either mark it as DOA, or approve the changes.

download adobe photoshop elements 8 download adobe photoshop elements 14 download adobe photoshop elements 9 download adobe photoshop elements 11 download adobe photoshop elements 15 download adobe photoshop elements 7 download adobe photoshop elements 12 download photoshop elements 10 windows download photoshop elements 12 adobe photoshop creative cloud download

Adobe Stock has announced a new integration with Adobe Creative Cloud. Now, photographers can search across Adobe Stock, the Visual Effects and Master Collection, and Creative Cloud libraries to find and purchase the stock images they need instantly. Adobe Illustrator Looks fleshed out with new face replacement tools. Create mouth and eye replacements, and toolbox enhancements like alphabets and braille. Plus, the newest version of Illustrator includes Masking and Editing Merging, Dynamic Compression and reduce the size of your projects with the new Preview Feature. **You can think of the Merging process as a Duplicate Layer function that merges features from one layer into another. The Masking process allows you to isolate business areas from a single photo (generally areas with the same color, patterns or textures).** With this new CC release, you can jump right into your favorite projects in Adobe InDesign. Just tap the More tab, then Crop & Rotate, and find the command you need to apply to that piece of the publication. As part of CS6, there are so many new features, including improved image adjustment with Camera Shake, improved shot selection with the Remove Color & Saturation tool. Apply Gaussian Blur and Lens Flare effects in the Adjustments panel, and watermark your PDF. Use the Scale function to change the size of the selected object. Use the ГВ Auto-Align option to rotate, scale, and skew a single object. Use Layer Bundles to bundle all its layers into a single layer toggle. And Preview & Grid options for you to preview your publication before printing.

Even with the best of intentions, editing and fixing photos has a way of happening, yet many of us are reluctant to extend their editing and repair skills to other aspects of graphic design or even web design and website design. Photoshop provides all of the tools to create web graphics, create and photograph logos, create and edit stunning images, and create and edit graphics and visual assets for your creative projects. We will give you a pretty good idea of how to use Photoshop and be able to use the tools to create some awesome artwork. You will quickly be able to use Photoshop to create AAA graphics or simple web graphics to showcase your amazing images. The graphics industry is moving so fast that even if you don't design professionally you will need to have your images fixed and edited to stand out from the crowd. Are you worried about what has happened to

your photographs? I understand. We photographers have no time, and we're always on the move. In a matter of fact, some of us even have the compulsion to change every aspect of our photos. With Photoshop, you can always edit your photos the way that you want it to be, and then you can record your changes so that you can reference it. You can edit your photos and leave your originals in case you want them later on. Photoshop is a really big program, so for a new user I would suggest not to touch some of the most important tools, but rather focus in the options that let you start working with new and easily mastered features. If you have Photoshop, you will find useful the fifth option of the menu called "Edit". Inside this option, you will find all the tools needed to edit your photos.

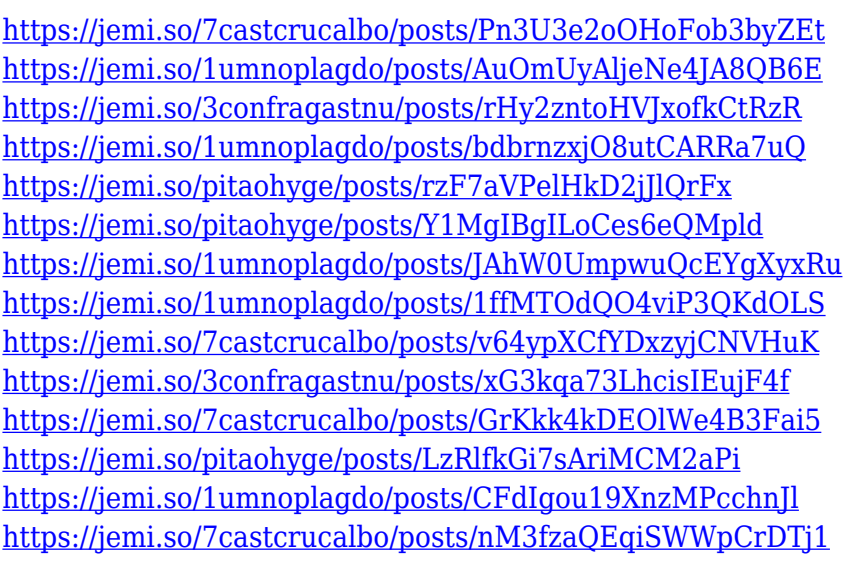

This tool is used to bring out some of the parts of an image, select a layer or all layers of an image or portion of an image in the image. It allows the user to select an existing image, place a new image or clipping layer on top of the image, create a new layer, set an individual color, move it or select it, or create a selection mask. Adobe Photoshop has always been the most powerful and expensive imaging software. However, enhancements to Image Editing in Photoshop CC made it much easier for users to clone faces - removing unwanted faces, eyes and hair from photos. This new feature enables users to sharpen and structure selections better and even allows the creation of soft image masks. Adobe Photoshop CC 2020 has a collection of new features that can be summed

up as making the familiar easier. New ways of accessing the content of a file, like a portion or item, have been introduced, which are a boon to anyone who has been struggling with the old menu system. The support for G-Sync monitor refresh rates, has been expanded to reduce screen tearing. More… Adobe Photoshop allows to select images from a folder on the system, as well as saving the ones that are currently open. It also offers an enhanced File Correction menu to help find and correct red-eye, auto-focus problems. There is also an improved CC Clipboard interface allowing the new removal of items from the Selection and Magic Wand tools, as well as an New Image panel allows to see and edit objects, layers and other areas.

- <http://trungthanhfruit.com/wp-content/uploads/2022/12/viradee.pdf>
- <http://www.ateropedia.org/wp-content/uploads/2022/12/Photoshop-70-Download-In-Laptop-FREE.pdf> <https://americanzorro.com/download-logo-bola-photoshop-exclusive/>
- <https://mentorus.pl/wp-content/uploads/2022/12/Download-Triangle-Shapes-For-Photoshop-LINK.pdf> <http://orbingredient.com/?p=3548>
- [http://www.chelancove.com/download-free-photoshop-2022-version-23-activator-with-key-for-window](http://www.chelancove.com/download-free-photoshop-2022-version-23-activator-with-key-for-windows-x64-2023/) [s-x64-2023/](http://www.chelancove.com/download-free-photoshop-2022-version-23-activator-with-key-for-windows-x64-2023/)
- [https://tecnoimmo.com/adobe-photoshop-2021-version-22-3-download-activation-key-with-product-ke](https://tecnoimmo.com/adobe-photoshop-2021-version-22-3-download-activation-key-with-product-key-hot-2023/) [y-hot-2023/](https://tecnoimmo.com/adobe-photoshop-2021-version-22-3-download-activation-key-with-product-key-hot-2023/)

<http://www.thelandbanc.com/wp-content/uploads/2022/12/gorelle.pdf>

[https://realbeen.com/wp-content/uploads/2022/12/Photoshop-CC-2015-Download-Serial-Number-Full](https://realbeen.com/wp-content/uploads/2022/12/Photoshop-CC-2015-Download-Serial-Number-Full-Torrent-With-Registration-Code-NEw-2022.pdf) [-Torrent-With-Registration-Code-NEw-2022.pdf](https://realbeen.com/wp-content/uploads/2022/12/Photoshop-CC-2015-Download-Serial-Number-Full-Torrent-With-Registration-Code-NEw-2022.pdf)

Lithography is an art of expressing the true form of things as mirrored upon a flat surface of a reflective material. The technique for obtaining a high quality image was popularized by the work of Claude Monet. In it, vivid tones of color, and highly refined details represent a given scene. Lithography was a revolutionary process that would shift our understanding of art. It would be the next after the invention of the printing press, and the development of photography. The first artist who used his real thing to produce the work was Claude Monet. He was using the art of lithography for producing his famous paintings. These days, the process has evolved to the point that a single piece of art can be printed in an enormous number of copies because it is being viewed from a great distance. Because of this, the technological application for which lithography was found hidden in the picture was the camera. This is how

[https://seoburgos.com/wp-content/uploads/2022/12/Photoshop-2021-Version-225-Download-free-Key](https://seoburgos.com/wp-content/uploads/2022/12/Photoshop-2021-Version-225-Download-free-Keygen-Full-Version-Hot-2023.pdf) [gen-Full-Version-Hot-2023.pdf](https://seoburgos.com/wp-content/uploads/2022/12/Photoshop-2021-Version-225-Download-free-Keygen-Full-Version-Hot-2023.pdf)

the use of photography was born. Initially, it was used simply as a way of reproducing an image in an extremely high quality way. But once it was discovered that the quality of the picture produced by the photography tool was very high, it was also used as a tool for the creation of art. Adobe Photoshop keeps on improving as it is one of the most popular products ever to make its existence. It is a powerful complement to create different kinds of designs. Emotional arts, picture editing, and styling can be done with it. However, at the same time, the users can read the overview of the product and determine the quality of the software in the market.